# **BOARD OF INTERMEDIATE EDUCATION, KARACHI** H.S.C. Annual Examinations 2021

## (MODEL QUESTION PAPER)

<u>NOTE:</u> This paper comprises **Two** independent options – (I) **Programming Using 'C'** and (II) **Programming Using Visual Basic.** The candidates have to attempt any **One** Option, **Programming Using 'C'** OR **Programming Using Visual Basic,** whichsoever they have offered.

#### <u>COMPUTER SCIENCE PAPER-II</u> <u>PROGRAMMING USING 'C'</u> <u>(OPTION-I)</u>

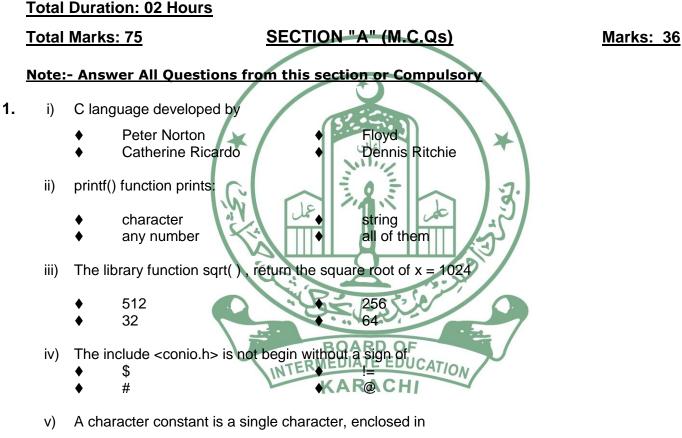

- double quotation mark
  single quotation mark
  - Left and right braces
    Ieft and right praces
    - left and right parenthesis
- vi) Comments or remarks can be placed anywhere within a program as long as they are placed within Delimiters.
  - by braces and asterisks { \* comments \* }
  - by asterisks \* comments \*
  - by parenthesis and asterisks (\* comments \*)
  - by slashes and asterisks /\* comments \* /

vii) Which instructions are correct to declare the types of variables example.

- int k: float m: h:float:
  - t integer; a float: hint:
  - int t; float c;

char n: s char; m character;

chr h;

viii) In c language of this expression y = 5+3-6\*2/3, what will be the arithmetic operation by:

- Precedence (i) 5+3 (ii) 3-6 (iv) 2/3 (iii) 6\*2
- Precedence (i) 6\*2 (ii) 2/3 (iii) 5+3 (iv) 3-6
- Precedence (i) 2/3 (ii) 6\*2 (iii) 5+3 (iv) 3-6
- Precedence (i) 3-6 (ii) 5+3 (iii) 2/3 (iv) 6\*2

Every statement in C/C++ program should end with ix)

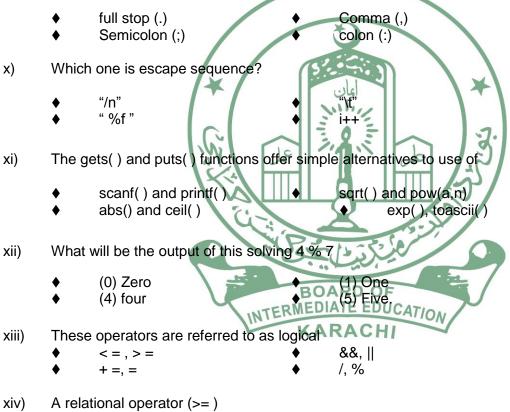

- - combine values
  - Compare values
- distinguish different type of variables
- distribute values

- xv) Pick the odd one out
  - a=a+1 a+=1 a=+1 a++

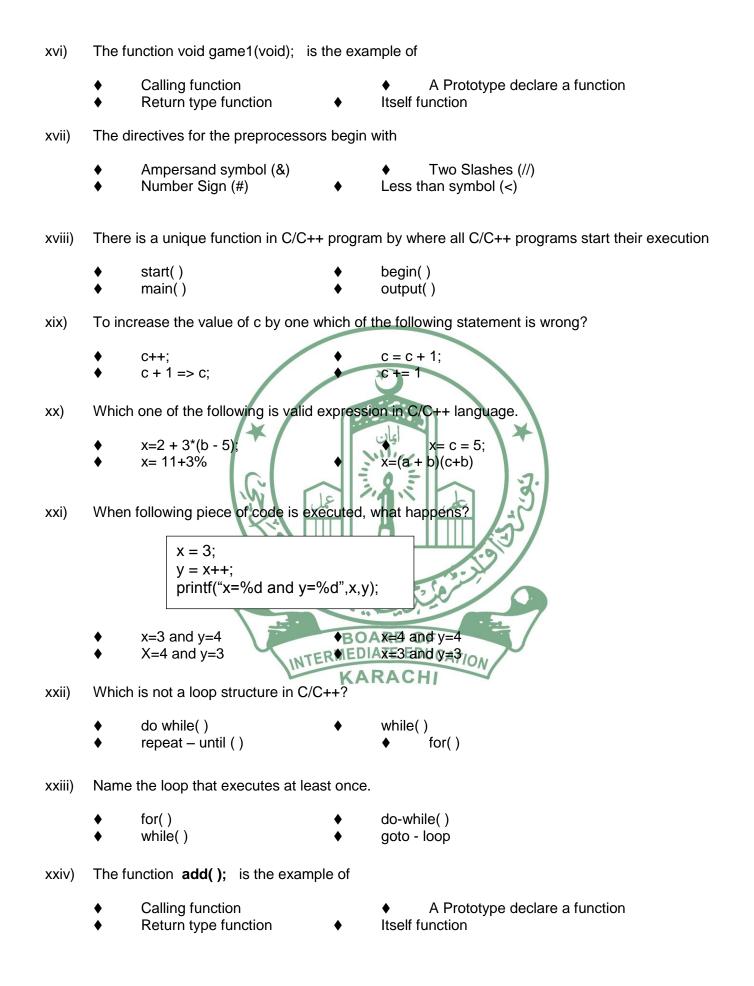

- xxv) What is right way to Initialize an array?
- int  $x[6] = \{2,3,4,12,5,4\}$ int x{ } =  $\{2,3,4,12,5,4\}$ int x{6} = {2,3,4,12,5,4} int  $x(6) = \{2,3,4,12,5,4\}$ xxvi) Array elements are always stored in \_ memory. Random Sequential Sequential and Random sequentially gap xxvii) Which loop is unconditional loop? for() while() goto - label\_name do – while xxviii) What will be printed after execution of the following code? void main(void) Int arr $[10] = \{1, 2, 3, 4, 5\};$ printf("%d",arr[5]); } Zero (0) 6 xxix) Which statement is correct about Passing by value parameters It cannot change the actual parameter value. It can change the actual parameter value. Parameters is always in read-write mode call function Which of the following is a logical NOT operator? OF XXX) INTERMEDIATE EDUCATION ļ & xxxi) Which statement can print \n on the screen?

| • | printf("\\n"); | •        | printf("n\"); |
|---|----------------|----------|---------------|
| • | printf("n");   | <b>♦</b> | printf('\n'); |

- xxxii) Which of the following cannot be checked in a switch case statement?
  - ♦ character
    ♦ float number
    ♦ None

xxxiii) The keyword used to transfer control from a function back to the calling function is

♦ switch
 ♦ go back
 ♦ return

xxxiv) How many choices are possible when using a single if-else statement?

2 1 3 4

Evaluate, which is TRUE each of the following expressions: XXXV)

> $(4 \le 5 \&\&7 > 4)$  $(3!=3 || 9 \le 6)$  $(8 \ge 9 \& \& 2 < 3)$ 6!=3\*2

xxxvi) The continue statement cannot be used with

- for() while()
- do-while()

switch ()

امان 111

SECTION-B (SHORT ANSWER QUESTIONS) (25 Marks)

NOTE:-Attempt Five question from this section( No Answer Should exceed 6-7 lines).

2. i) What is an IDE? Which two short-keys are used to compile the program?

15

- Define include and header files. ii)
- iii) Determine which of the following are valid or invalid identifier, integer constant, character constant, float (real), constant, string constant and separate them. If invalid give reason?
  - (a) record1 (b) \$tax c) name and address (d) 27,822 (i) 5.234 (h) 1,232.5 (e) 0.576 (f) 1527 , (g) 2e-8 (k) "Pak" (j)'a' **BOARD OF**
- iv) What is the difference between Escape sequences and format specifiers?
- v) Write a Program in 'C' language to use all arithmetic assignment operators.
- vi) Name the five basic data types of C-language? Write typical memory requirements and data types range?
- vii) What will be the output of the following program segment?

int a=2,b=2;if(a!=0) **b=0**; else b\*=10: printf("%d",b);

- viii) What are Local and Global Variables also write both examples?
- ix) Write the Syntax of Function definition, calling Function and Prototype Function in C.
- x) Define an array. How to declare Array in C? Give two examples.

### SECTION-C DETAILS ANSWERS QUESTIONS(14 Marks)

#### Note:-Attempt any Two Questions from this section

- 3. What are programming languages? Explain its errors types?
- 4. How many types are Loops in C-programming language? Show syntax of each loop?
- 5. Write a 'C' program to generate the following shape?

666666

OR

Write C Program to arrange any ten numbers in ascending order by using an array.

8

6. Convert the following program segment of it-else statement into Switch - Case Statement.

Scanf("%d",&condition); if(condition==1) printf(" Red colour"); else if(condition==2) printf(" Black Colour"); else if(condition==3) printf(" White Colour"); else printf(" No Colour")